# **Introduction de séquence**

### *Opérations sur les nombres relatifs en 5ième*

#### **Activité + vidéo :**

Lou joue avec les jetons d'un jeu de dames : les uns sont noirs et les autres blancs. Dans son jeu, elle organise des « rencontres » entre deux groupes de jetons et imagine qu'à chaque fois qu'un jeton noir rencontre un jeton blanc, les deux jetons disparaissent. Elle compte le nombre de jetons restants. Voici certaines des rencontres imaginées par Lou.

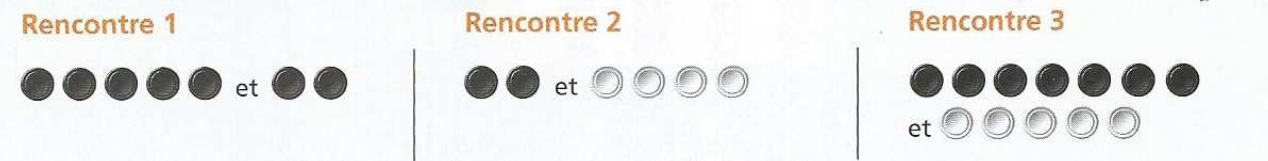

1. Quel est le résultat de chacune de ces rencontres de jetons ?

2. On symbolise chaque jeton blanc par le nombre  $(+1)$  et chaque jeton noir par le nombre  $(-1)$ .

a) Par quel nombre peut-on alors symboliser cinq jetons noirs ? cinq jetons blancs ?

b) Lou décrit la première rencontre par le calcul  $(-5) + (-2)$  ? Comment peut-on en noter le résultat ? c) À quelles rencontres correspondent les calculs  $(-2) + (+4)$  et  $(-7) + (+5)$  ? Quels en sont les résultats ?

 https://mathix.org/linux/problemes-ouverts/videos-educatives ou https://www.youtube.com/watch?v=RKPZUSNf-X8

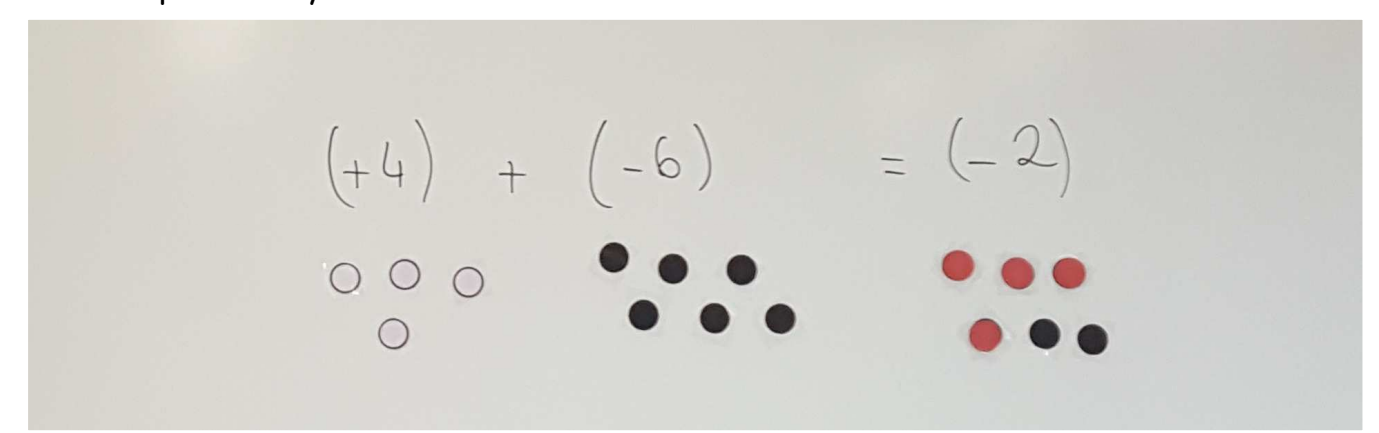

**Leçon** et suite de la séquence.

## *Écriture fractionnaire en 6ème*

### **Activité :** https://www.youtube.com/watch?v=E9zNmqEPHHo

**Leçon** et suite de la séquence.